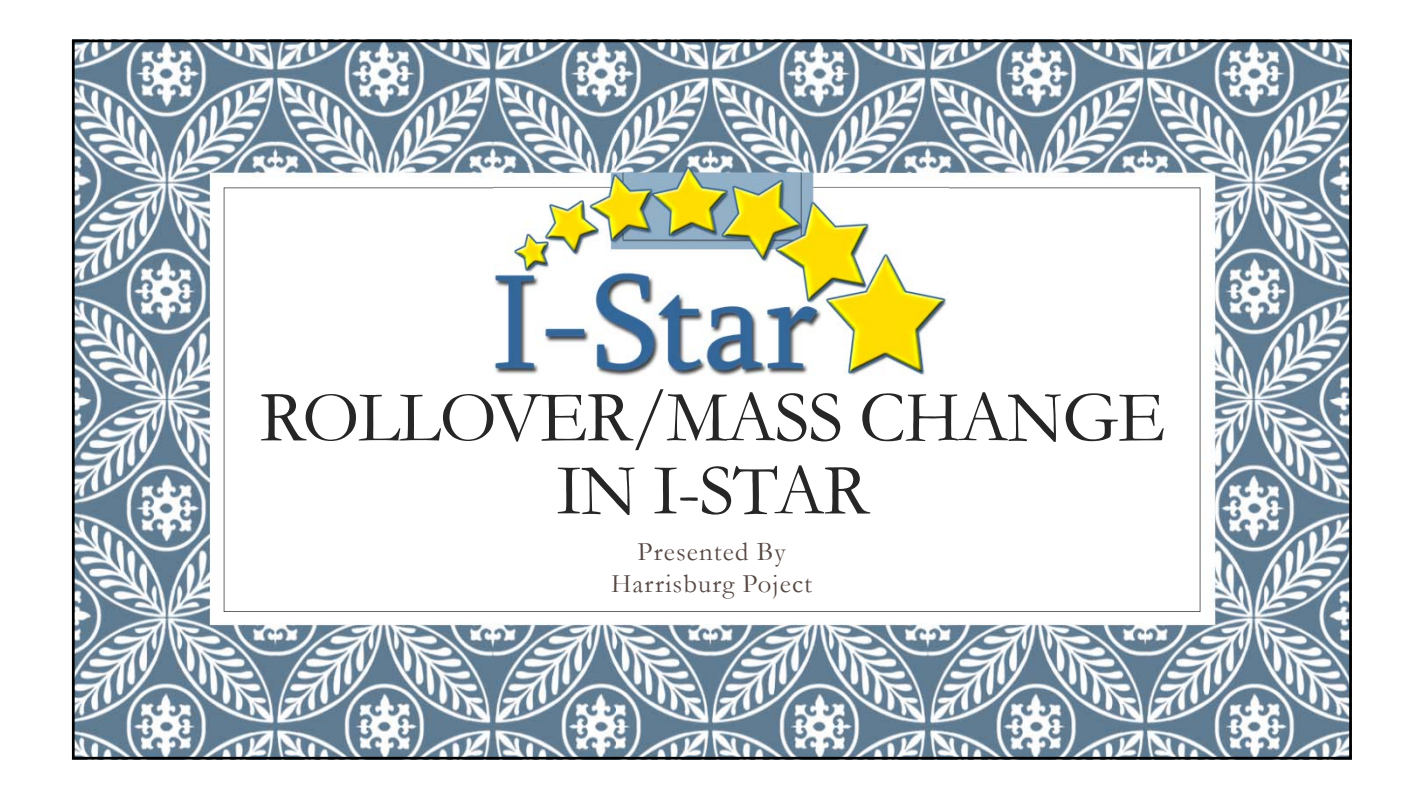

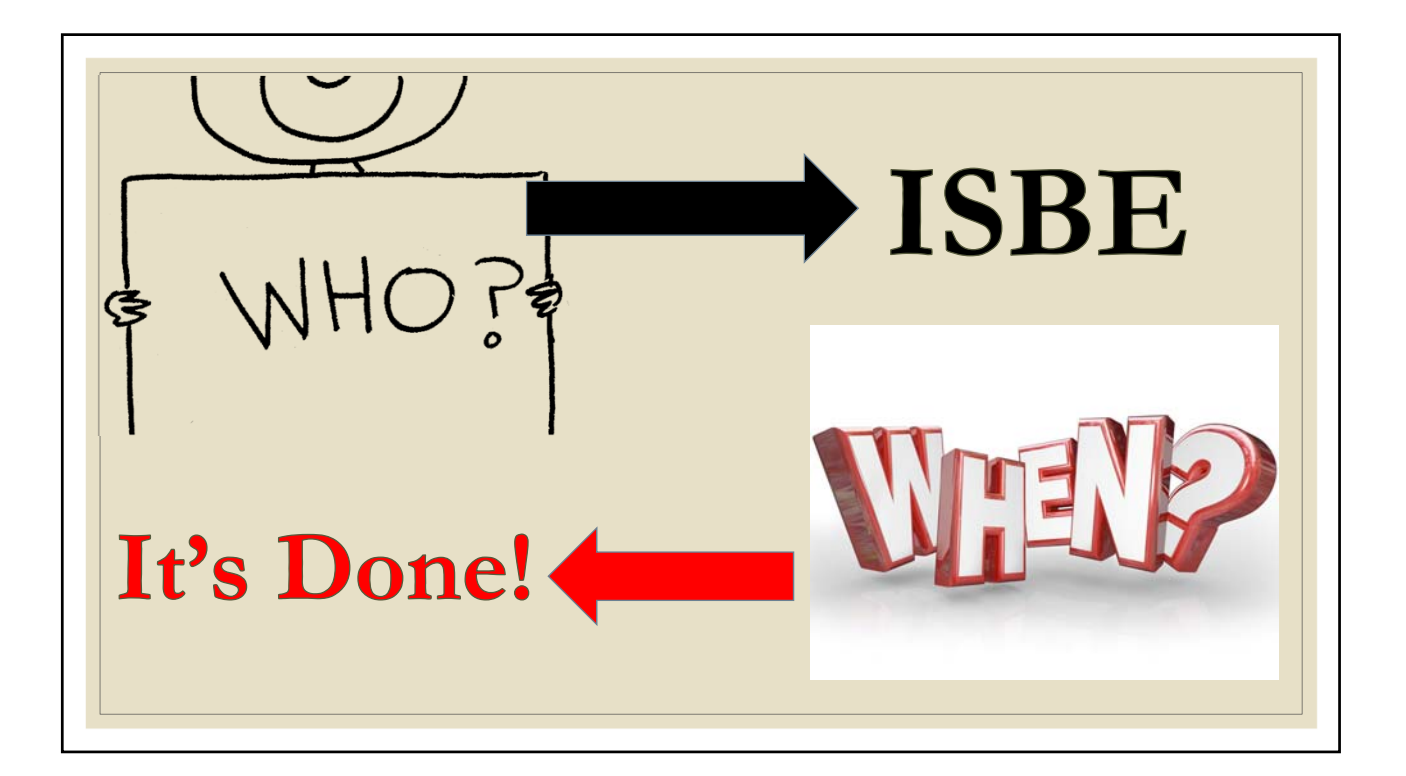

## What happens during the Rollover???

- Student Approval records with dates in the future from 2018-19 will rollover to 2019-20
- Student Approval records with no end date from 2018-19 will rollover to 2019-20
- All Personnel Approval records from 2018-19 will rollover to 2019-20
- District / Coop relationship permissions from 2018-19 will rollover to 2019-20
- Caseload definitions from 2018-19 will rollover to 2019-20
- Program definitions from 2018-19 will rollover to 2019-20
- Indicator 11 and 13 will rollover to 2018-19 to 2019-20
- Transportation will rollover from 2018-19 to 2019- 20
- Personnel Approval record districts will rollover from 2018-19 to 2019-20
- Any salaries entered will rollover for personnel records from 2018-19 to 2019-20
- Student Approval record districts will rollover from 2018-19 to 2019-20
- Participation days and student claim costs for each record will rollover from 2018-19 to 2019-20
- Student caseload data from the student profile will rollover from 2018-19 to 2019-20
- Upon request, Student Approval Notes can be rolled by ISBE

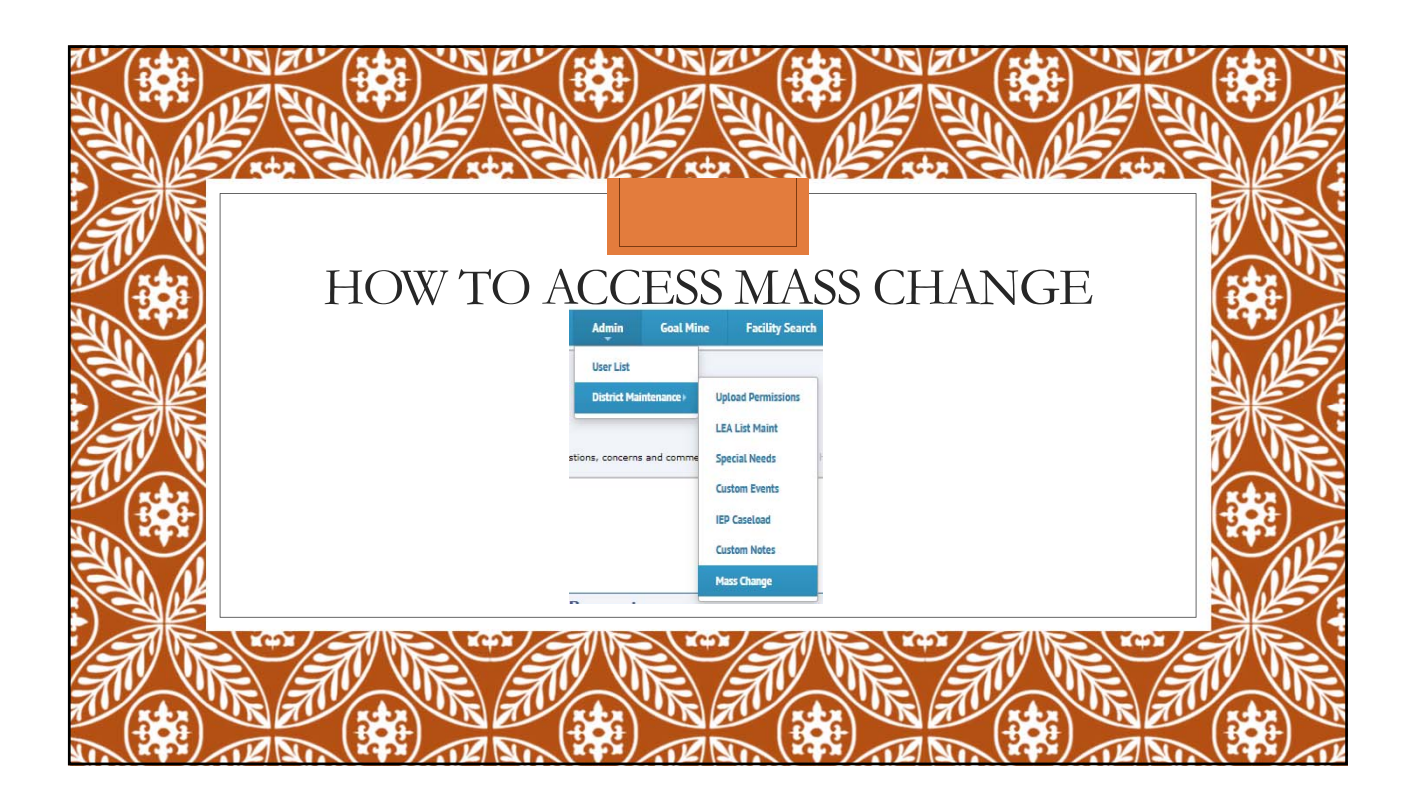

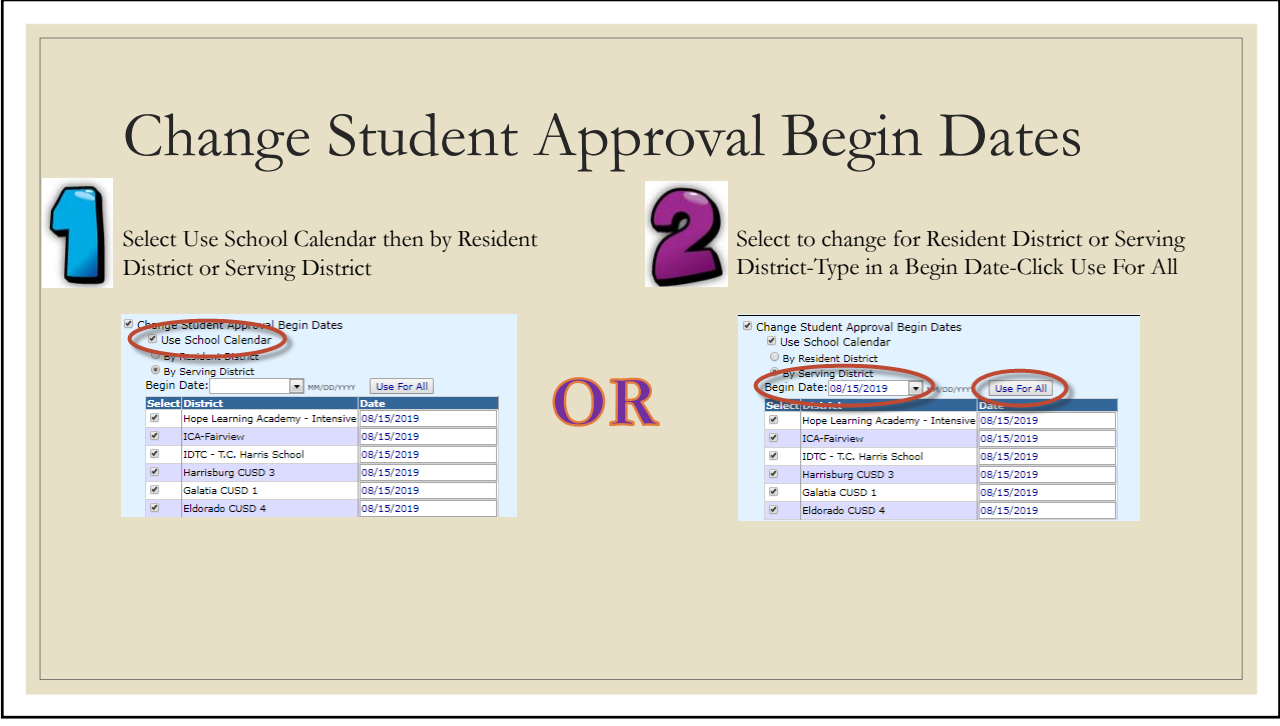

![](_page_2_Figure_2.jpeg)

![](_page_3_Picture_57.jpeg)

![](_page_3_Picture_58.jpeg)

![](_page_4_Figure_1.jpeg)

![](_page_4_Picture_68.jpeg)

## **Make Changes…**

- Do NOT use Change Approval End Dates at this time
- After the mass change areas have been addressed, click the Make Changes button wake changes your selections to your 2019-20 data
- To view the progress, watch the status wind
- If the status does not update, click Refresh
- Once the final **Frint Mass Changes** Inpleted, the mass changes can be printed

![](_page_5_Picture_7.jpeg)